## Command line in autocad 2010 export pdf

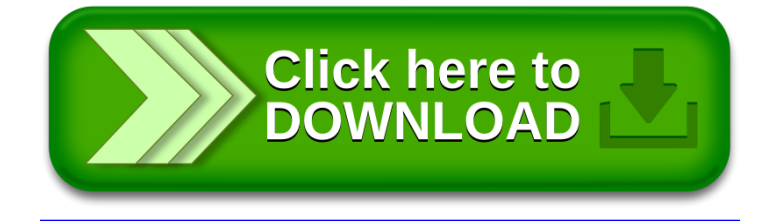